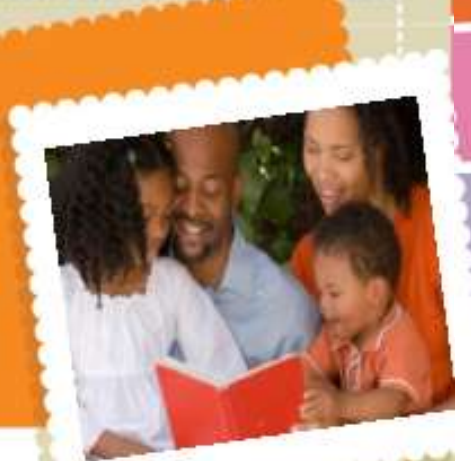

**Questa introduzione ai SV dedicata ai genitori è stata progettata come risorsa supplementare per poter rispondere a domande di base riguardo alla pratica.**

**Per avere maggiori informazioni potete parlare con:**

**Per maggiori informazioni visita:** www.afirm.fpg.unc.edu

# **AFIRM**

**Autism Focused Intervention Resources & Modules** 

## Supporto Visivo

## **--- Suggerimenti per i genitori ---**

Questa introduzione fornisce informazioni di base per l'uso dei supporti visivi.

### **Che cos'è il SV?**

- Il SV è una delle pratiche basate sull'evidenza per bambini ed adolescenti con disturbi dello spettro autistico (ASD) da 3 a 22 anni.
- I Supporti Visivi forniscono informazioni chiave sotto forma di oggetti, fotografie, disegni, o stampe che aiutano l'alunno con ASD.
- I Confini Visivi (definire visivamente uno spazio dove avviene l'attività), i segnali visivi (schemi grafici e istruzioni visive), e le agende visive sono tipologie di supporti visivi.

#### **Perché usare i SV con i bambini?**

- I supporti visivi forniscono prevedibilità all'alunno, incrementano la concentrazione sul compito e promuovono l'autonomia.
- Le ricerche hanno mostrato come i supporti visivi si sono rivelati efficaci con gruppi di diverse età per acquisire risultati nelle seguenti aree: comportamento, abilità cognitive, comunicazione, gioco, abilità sociali, prerequisiti all'apprendimento, abilità motorie, capacità adattive e risultati scolastici.

### **Quali attività possono essere fatte a casa?**

- Sviluppate una agenda per una routine (come andare a dormire o essere pronti per la scuola) o un'attività (come fare la doccia o andare in bagno) usando immagini, parole o una app.
- Fate fotografie delle attività preferite da vostro figlio e poi mettetele su un supporto. Vostro figlio potrà scegliere un'attività da questo supporto.
- Sono disponibili diverse applicazioni per aiutare a creare supporti visivi:
	- o Pictello –

<http://www.assistiveware.com/product/pictello>

o iPrompts – http://www.handholdadaptive.com/StoryMaker